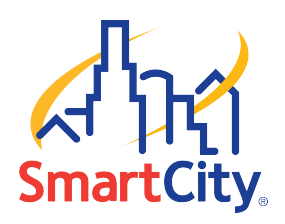

# **Smart City Wireless Services Hawaii Convention Center**

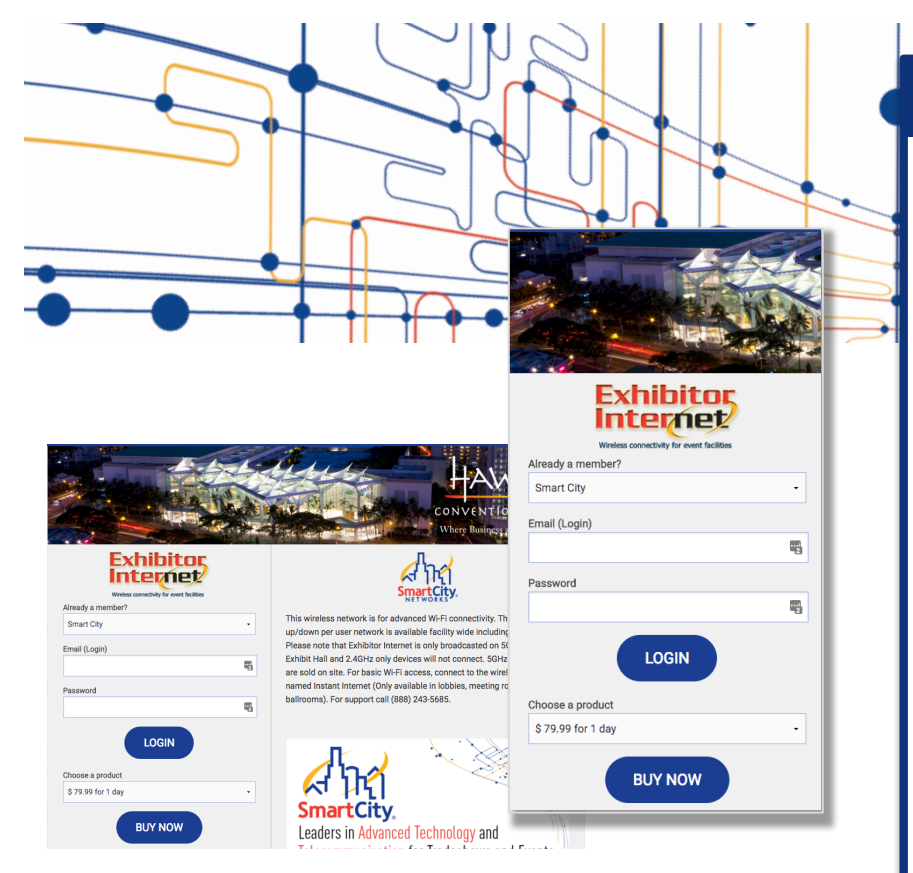

## WiFi Connection Guide

• Open your browser (Internet Explorer, Firefox, Safari, or other standard browser). You should see a page resembling the graphic shown.\*

• If this is your initial purchase, enter your username (email address) and password in the area shown on the left and click BUY NOW. Follow additional prompts to complete your purchase or log-in. Refer to service options and limitations shown to the right.

• If you have already created an account and are returning for an additional session, click LOGIN.

\*If you do not see the above screenshot when you open your browser, please refresh your browser. If you still do not see this page you may need to manually select the SSID (network name) by following your computer's procedure for viewing and selecting a wireless network. The Smart City SSIDs to look for are "Exhibitor Internet" or "Instant Internet."

### Wireless Options

Depending on where you are in the facility, you will see one or both of the following SSIDs (network names). Although you may see both Exhibitor and Instant Internet, they are not actually supported in all areas. These networks are supported only in the areas designated below. Choose the option which best suits your location and requirements.

#### • Exhibitor Internet

Available throughout the whole facility. Exhibitor Internet is broadcast on 5.0Ghz only. A dual band wireless adapter may be required for some devices.

\*Connectivity speeds up to 1.54Mbps up/1.54Mbps down.

- 1 day for \$79.99
- 3 days for \$159.99
- 5 days for \$239.99

#### • Instant Internet

Available in Meeting Rooms, common areas and lobby areas only. Not available in Exhibit Halls. \*Connectivity speeds up to 768Kbps up/768Kbps down.

1 day for \$12.95

#### • Free Internet

Limited to lobbies and common areas only. Not available in Meeting Rooms. \*Connectivity speeds up to 256Kbps up/256Kbps down.

\* Each purchase is limited to one device. One account cannot be shared among multiple devices simultaneously.

# Questions? Questions?

For questions regarding wireless services or any of the other wired Internet and telephone services we provide, please call Smart City at 808-943-3059 or visit us online at www.smartcitynetworks.com